## $$

2007/01/17

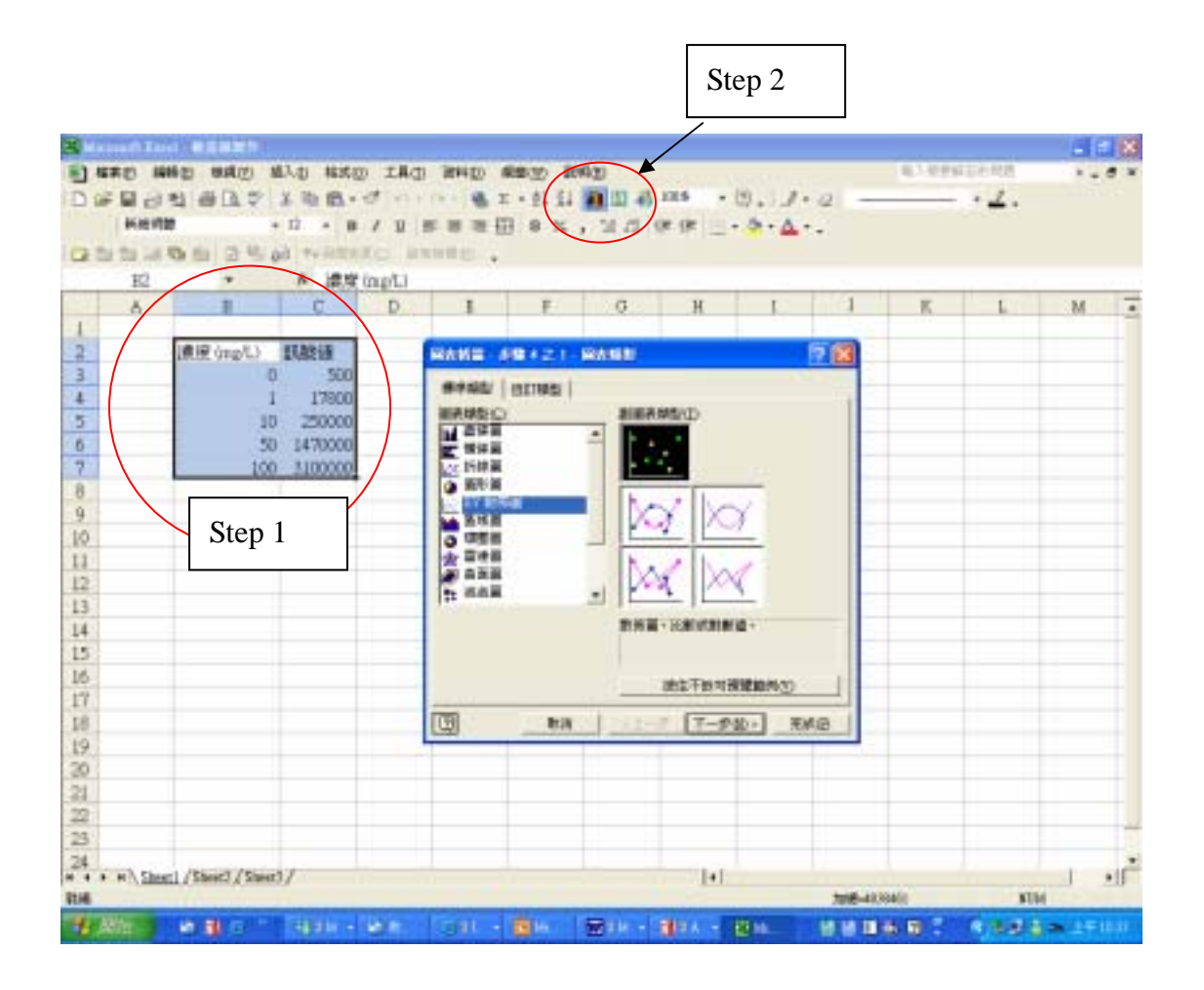

第三步:選擇 XY 散佈圖

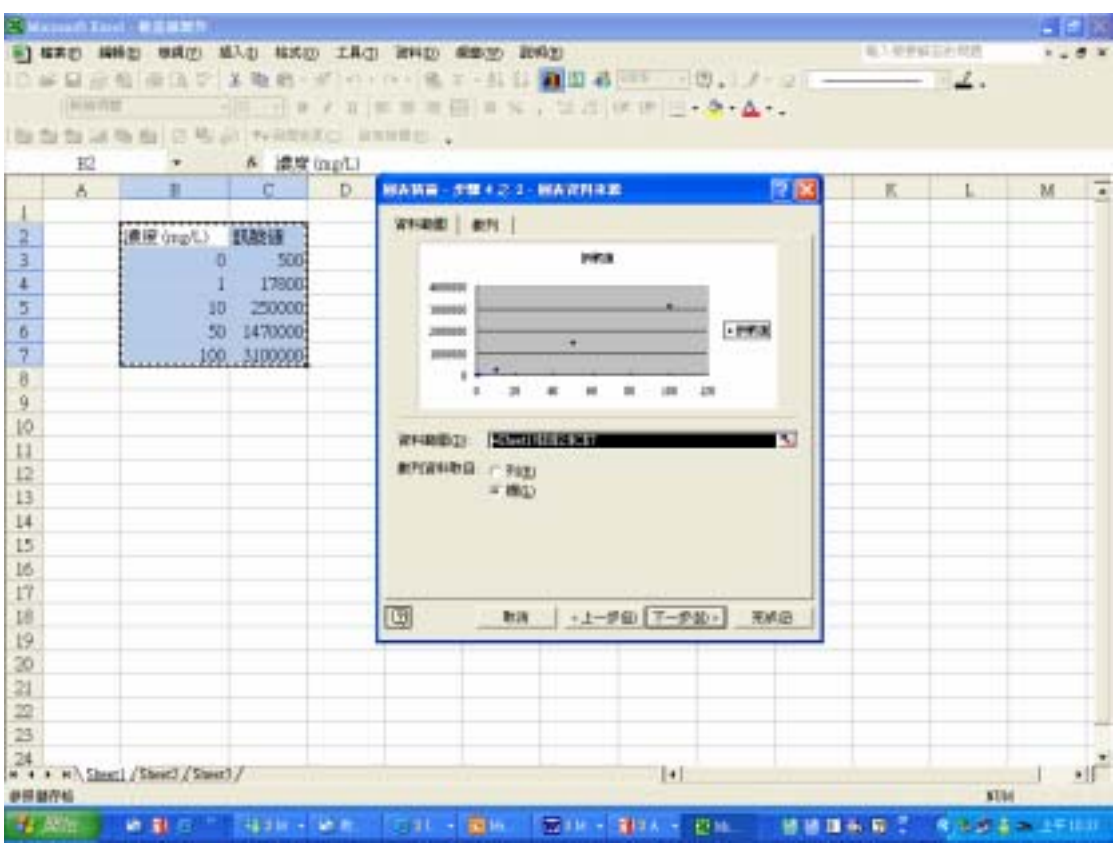

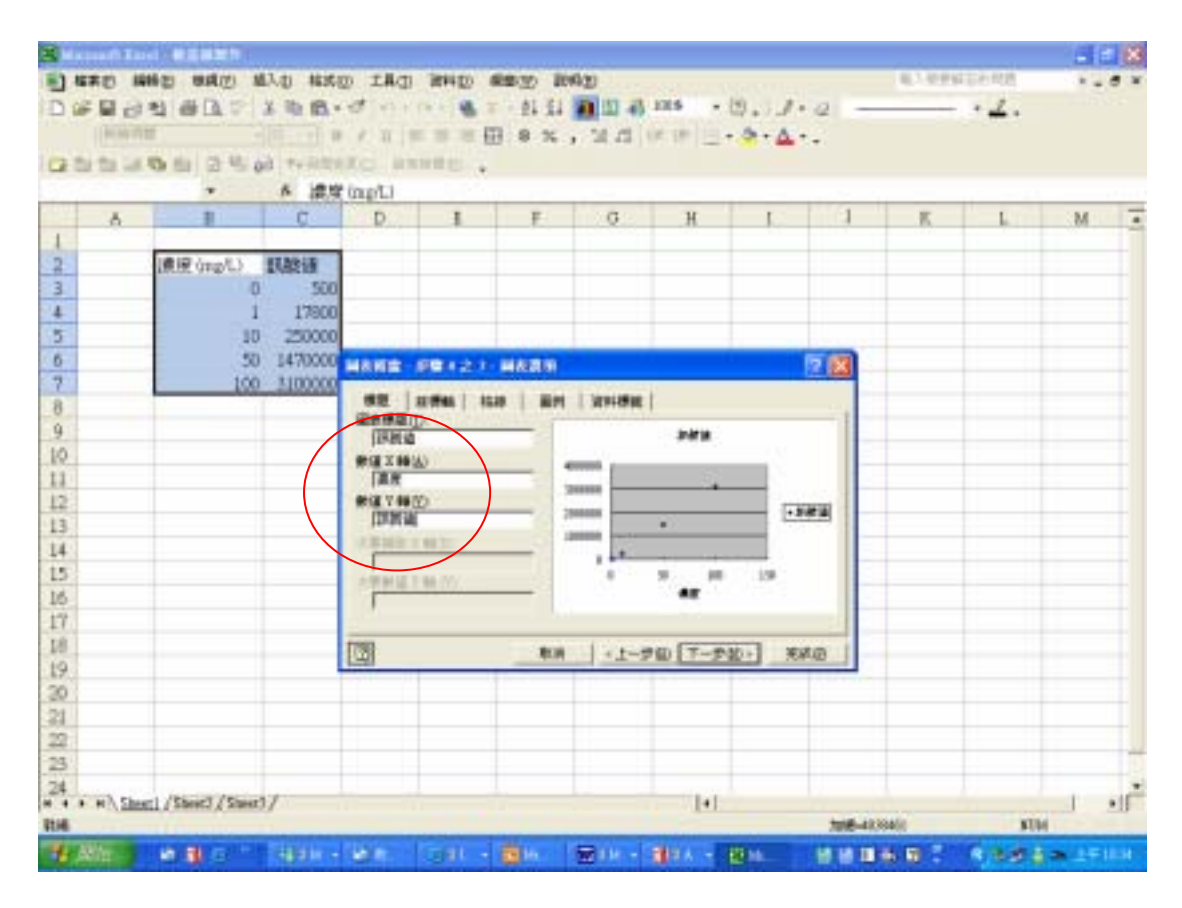

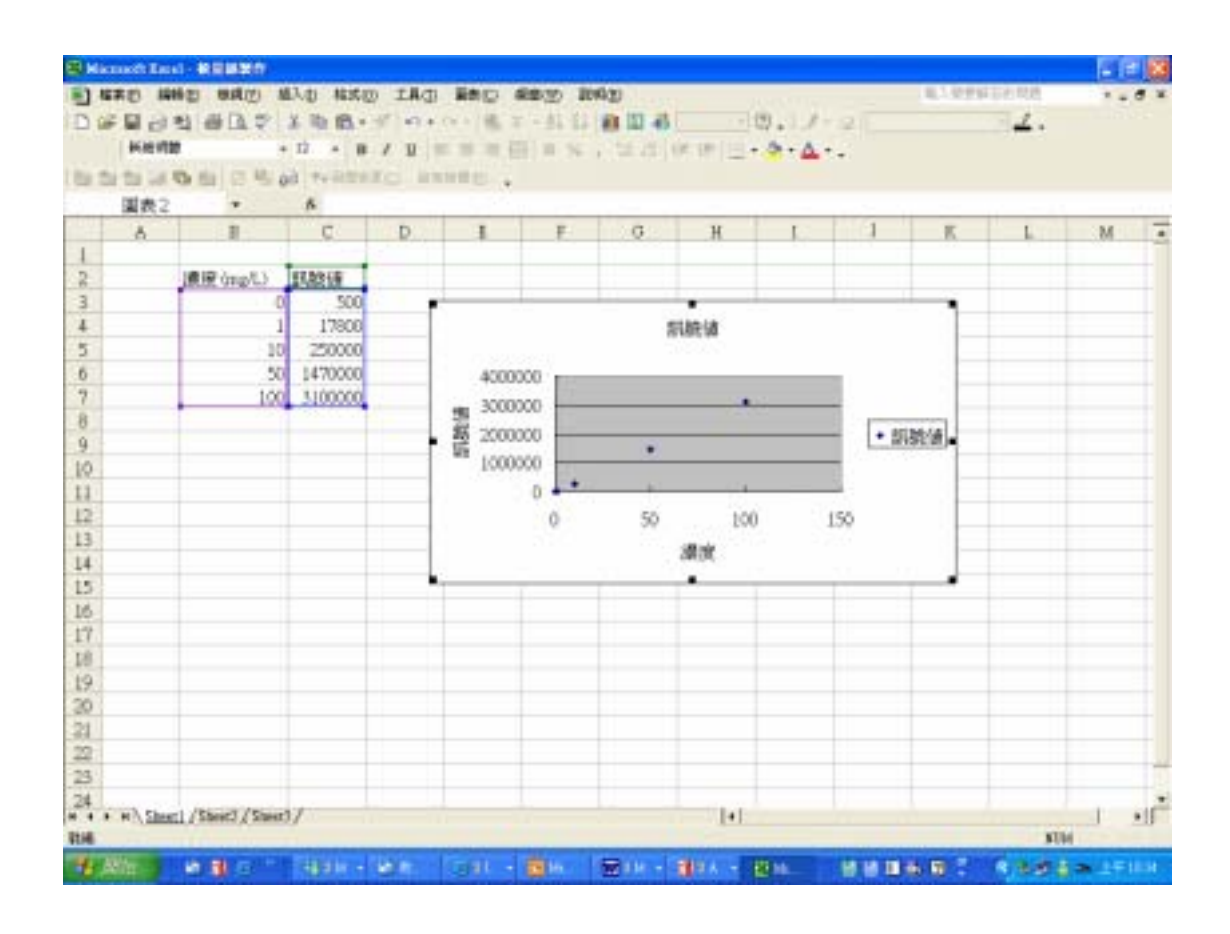

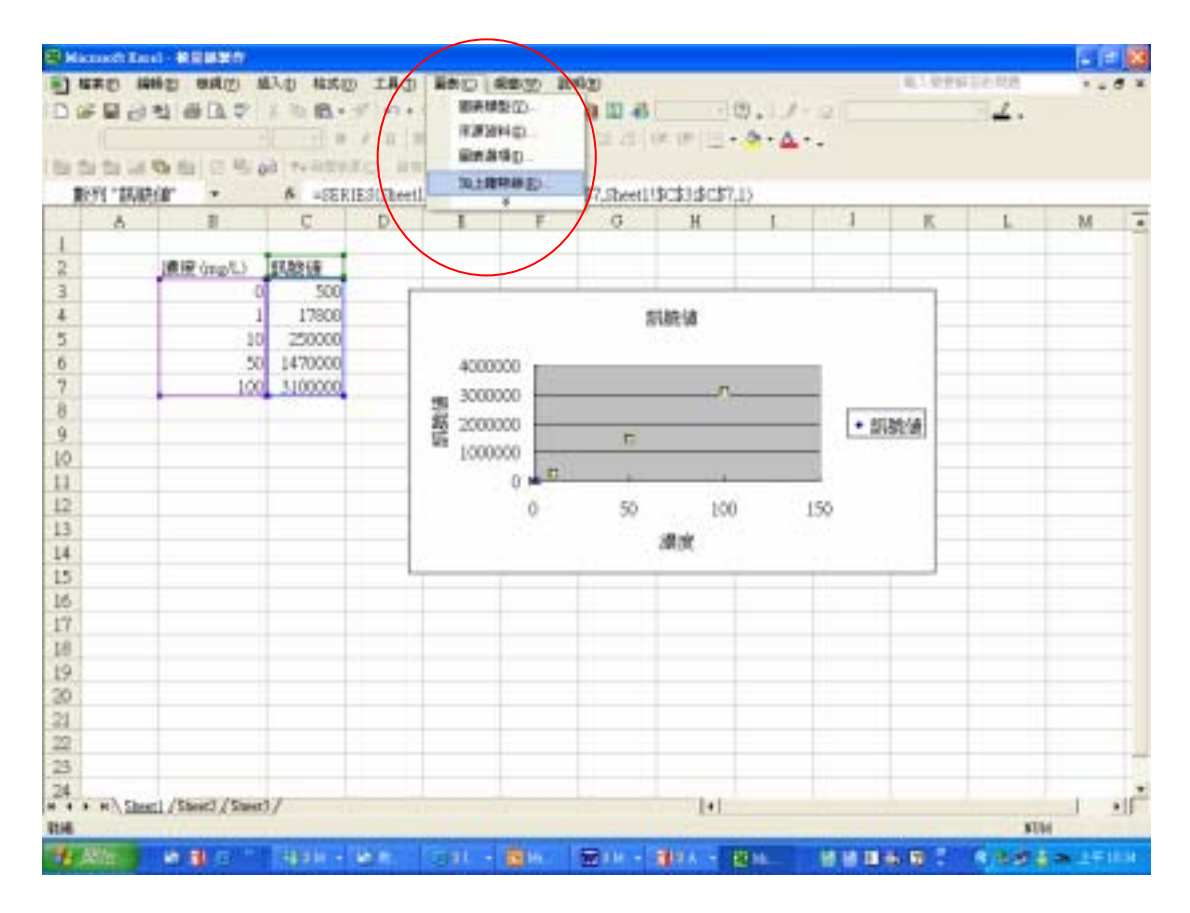

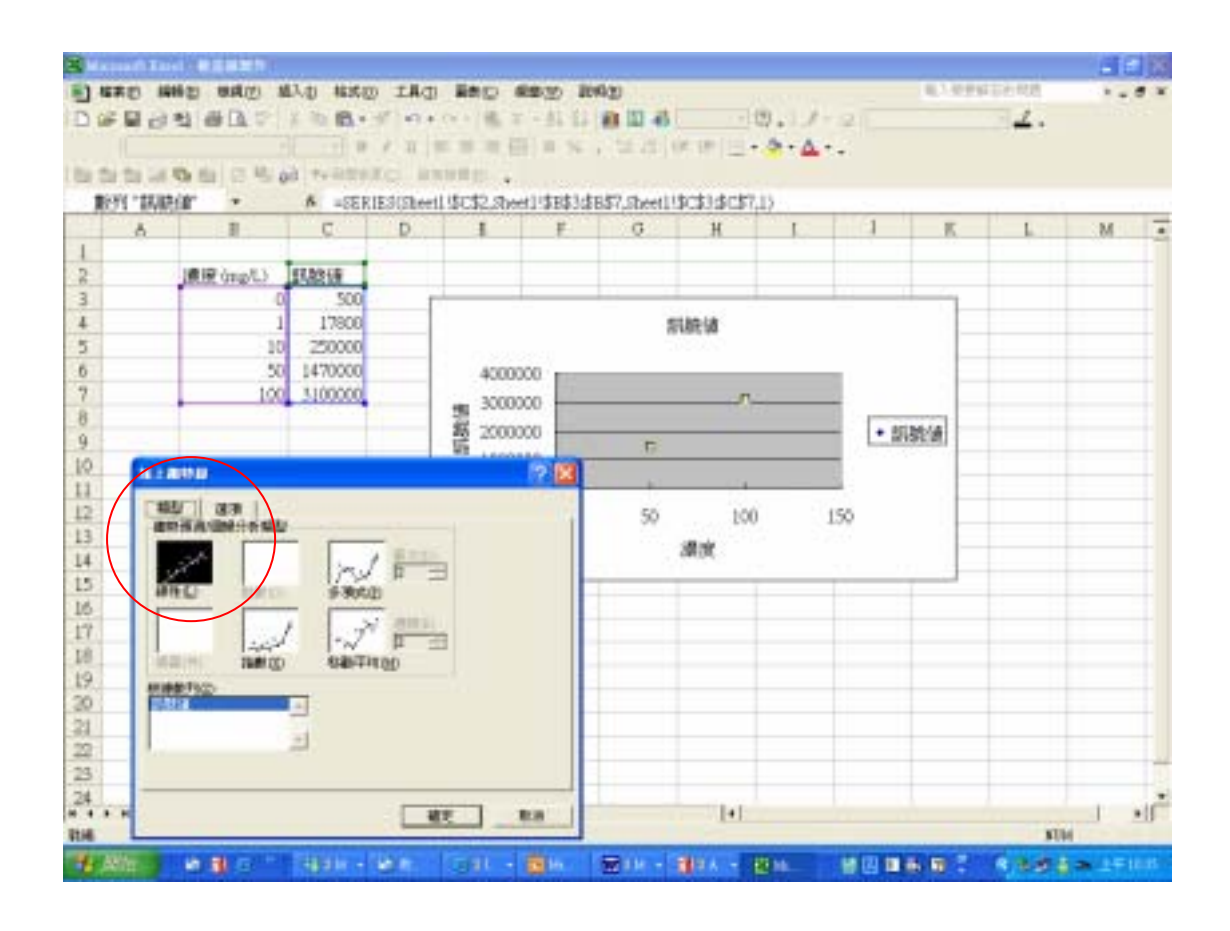

## R-squared

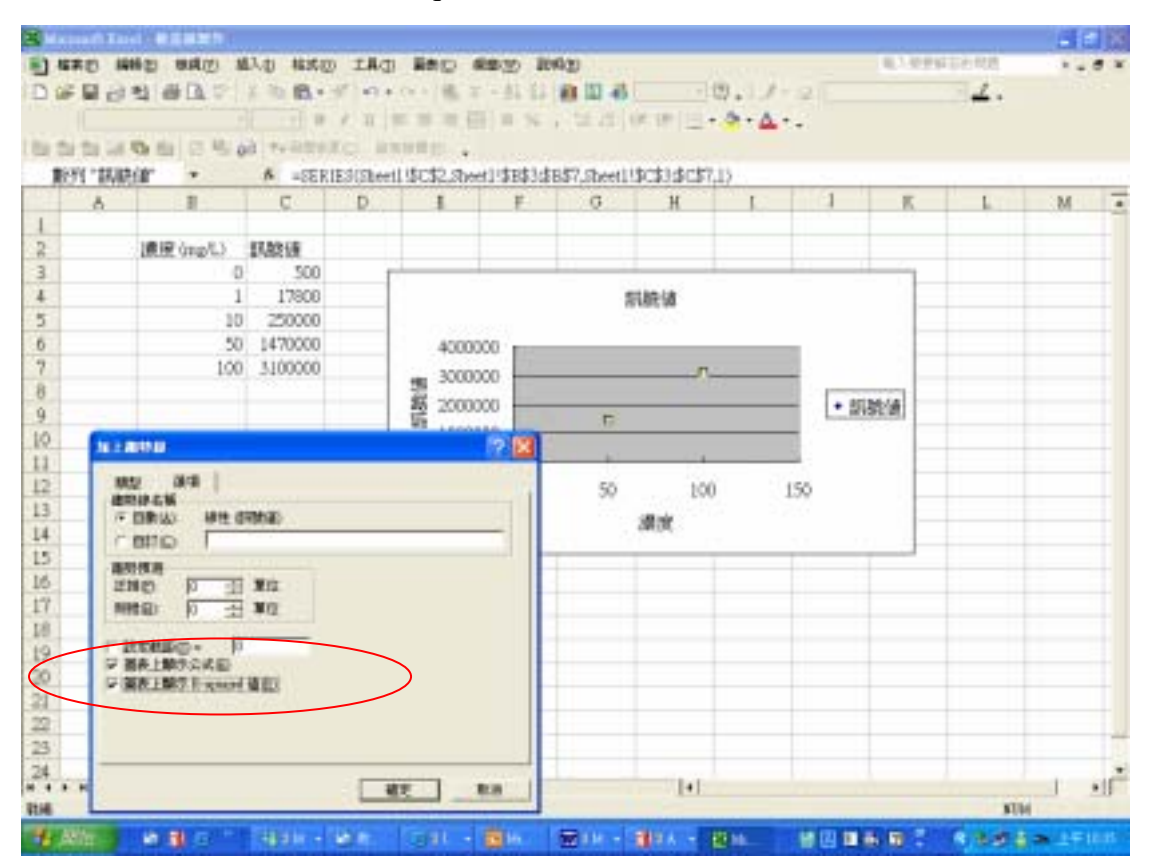

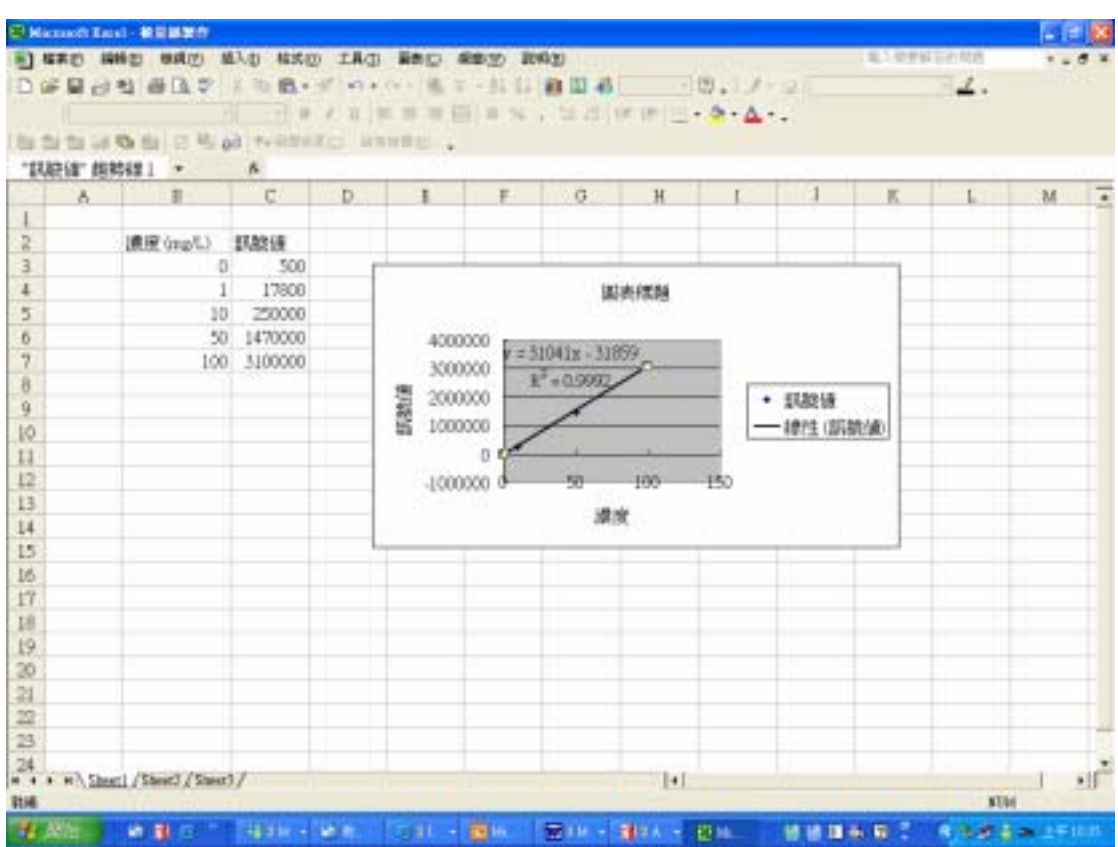